# **Windows Kernel Graphics Driver Attack Surface**

Ilja van Sprundel Director of Penetration Testing

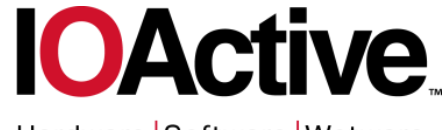

Hardware Software Wetware **SECURITY SERVICES** 

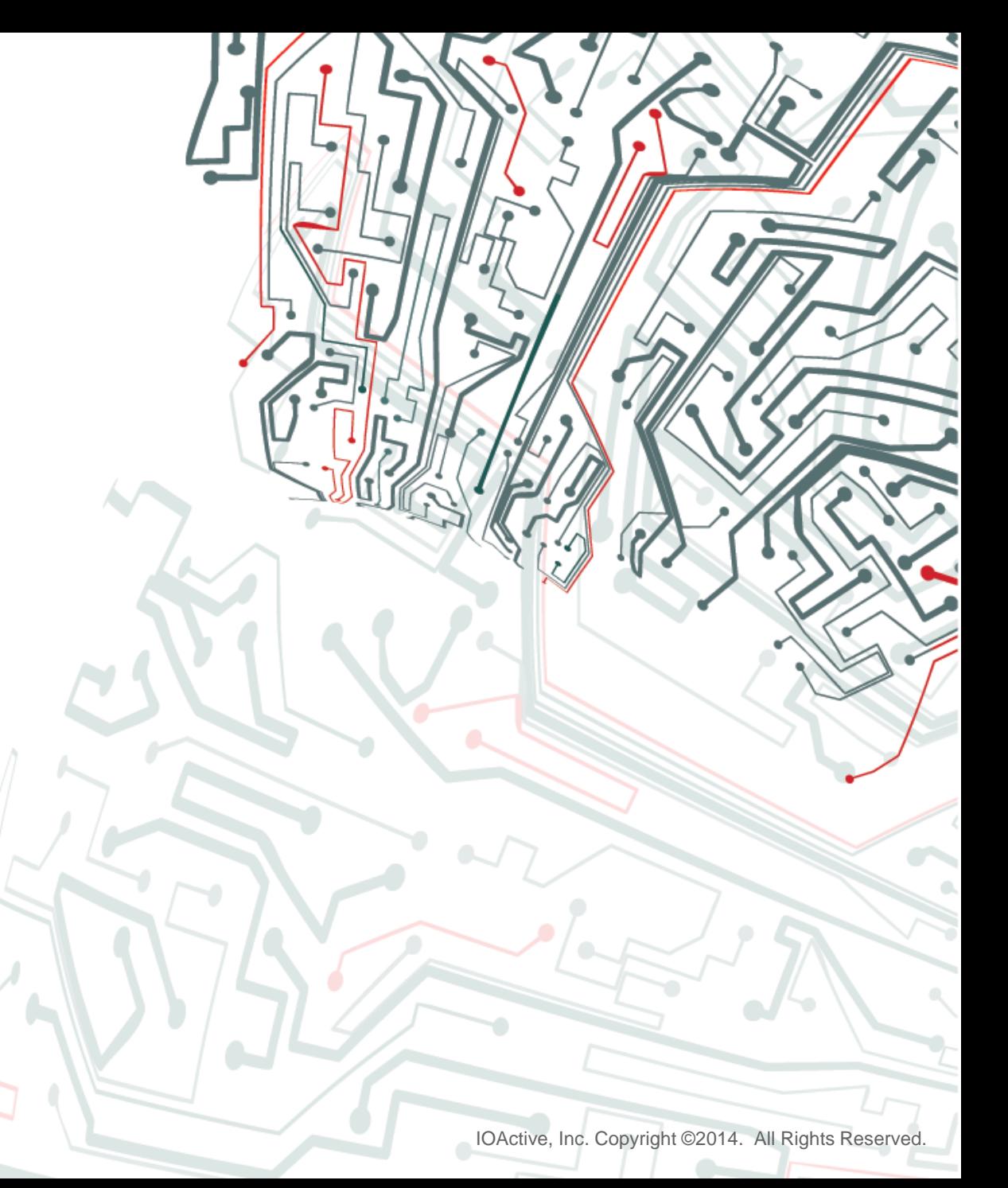

### **Who Am I ?**

- Ilja van Sprundel
- [ivansprundel@ioactive.com](mailto:ivansprundel@ioactive.com)
- Director of Penetration Testing at IOActive
- Pen test
- Code review
- Break stuff for fun and profit  $\odot$

### **Outline/Agenda**

- What's this talk about?
- Windows graphics drivers
- WDDM kmd Driver
	- **Synchronization**
	- **Entrypoints**
- Full userland program to talk about this stuff
- Sniffing/snooping private data
- Putting it all together
	- **Fuzzing**
	- Reverse engineering

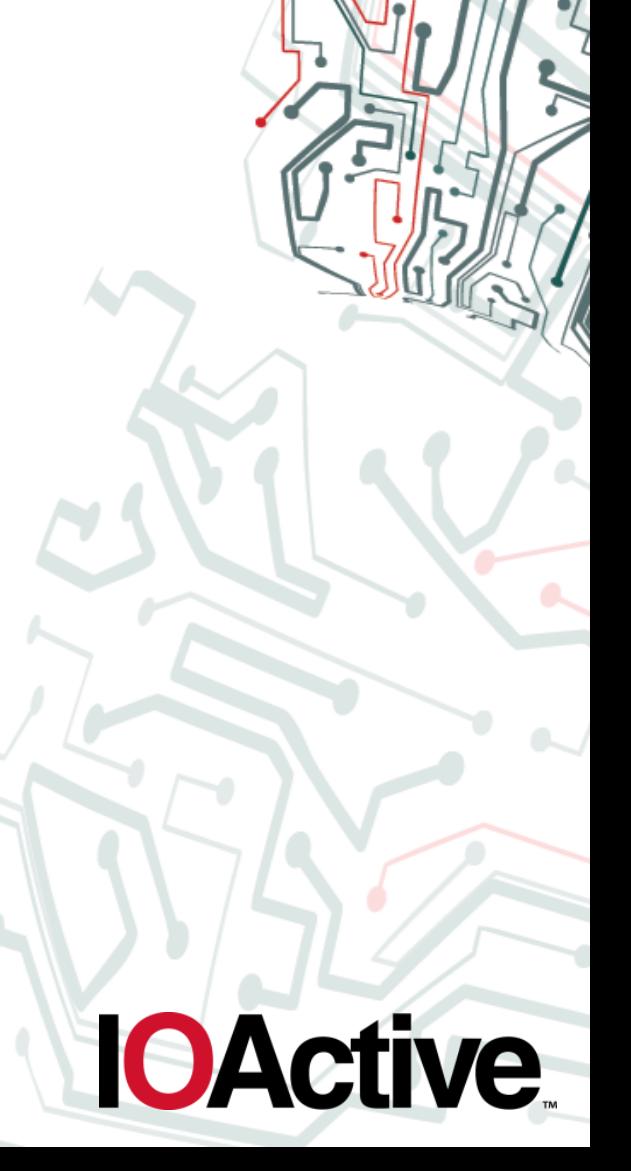

### **What's This Talk About ?**

- Windows<sup>®</sup> WDDM drivers
	- Implementation security
	- Kernel driver part
- Audience
	- Auditors (what to look for)
	- Graphics drivers developers (what not to do, and where to pay close attention)
	- Curious people that like to poke around in driver internals
- Knowledge
	- Some basic knowledge of Windows drivers (IRP's, probing, capturing, ...)

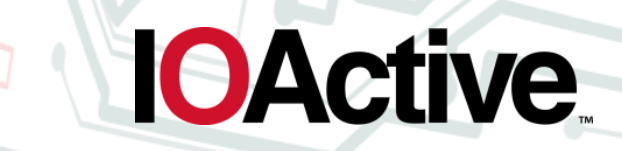

#### **Windows Graphics Drivers**

- **Old Model** 
	- XDDM /XPDM
	- Windows 2000/XP
	- No longer supported as of Windows 8
	- Not covered in this presentation
- WDDM (Windows Display Driver Model)
	- New Vista model
		- $v1 vista$
		- $v1.1 win 7$
		- $v1.2 win 8$
		- $V1.3 win 8.1$
	- Will only describe interesting parts from a security perspective

#### **Windows Graphics Drivers**

- So who makes these things and why ?
	- IHV's (Intel, NVIDIA, AMD, Qualcomm, PowerVR, VIA, Matrox, …)

- Very rich drivers
- Basic fallback (basic render, basic display)
	- Implements the bare minimum
- Virtualization (VMware, Virtual Box, Parallels guest drivers)
	- Specific special purpose driver
- Remote desktop scenario's (XenDesktop, RDP, …)
	- Specific special purpose driver
- Virtual display (intelligraphics, extramon, …)
	- Specific special purpose driver

#### **Windows Graphics Drivers**

- WDDM model is split between user mode and kernel mode
- Move to user was done for stability and reliability
	- A large chunk of all blue screen prior to vista were due to graphics drivers (from MSDN): "*In Windows XP, display drivers, which are large and complex, can be a major source of system instability. These drivers execute entirely in kernel mode (i.e., deep in the system code) and hence a single problem in the driver will often force the entire system to reboot. According to the crash analysis data collected during the Windows XP timeframe, display drivers are responsible for up to 20 percent of all blue screens*."
- User mode part runs as part of a dll in most processes
	- Still has interesting attack surface
		- Encoders / decoders
		- Binary planting
		- Some API's might be partially (and indirectly) exposed to remote attack surface (e.g. WebGL)

**IOActive** 

Will not cover user mode part, only kernel mode.

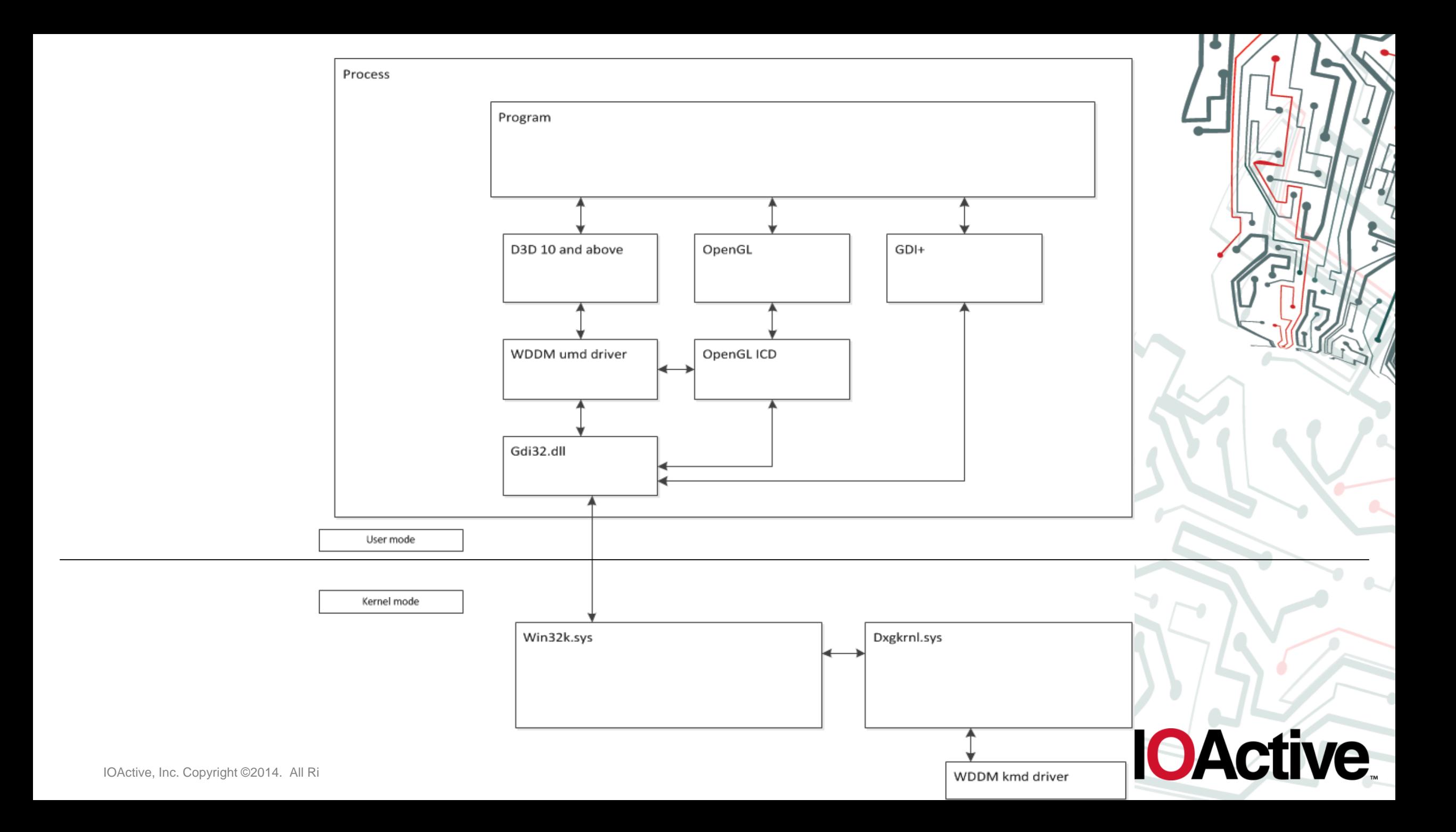

• So what does a WDDM kmd driver look like?

```
NTSTATUS DriverEntry( IN PDRIVER_OBJECT DriverObject,
               IN PUNICODE_STRING RegistryPath )
{
...
        DRIVER_INITIALIZATION_DATA DriverInitializationData;
...
        DriverInitializationData.DxgkDdiEscape = DDIEscape;
...
  Status = DxgkInitialize(DriverObject,
                 RegistryPath,
                 &DriverInitializationData);
...
}
```
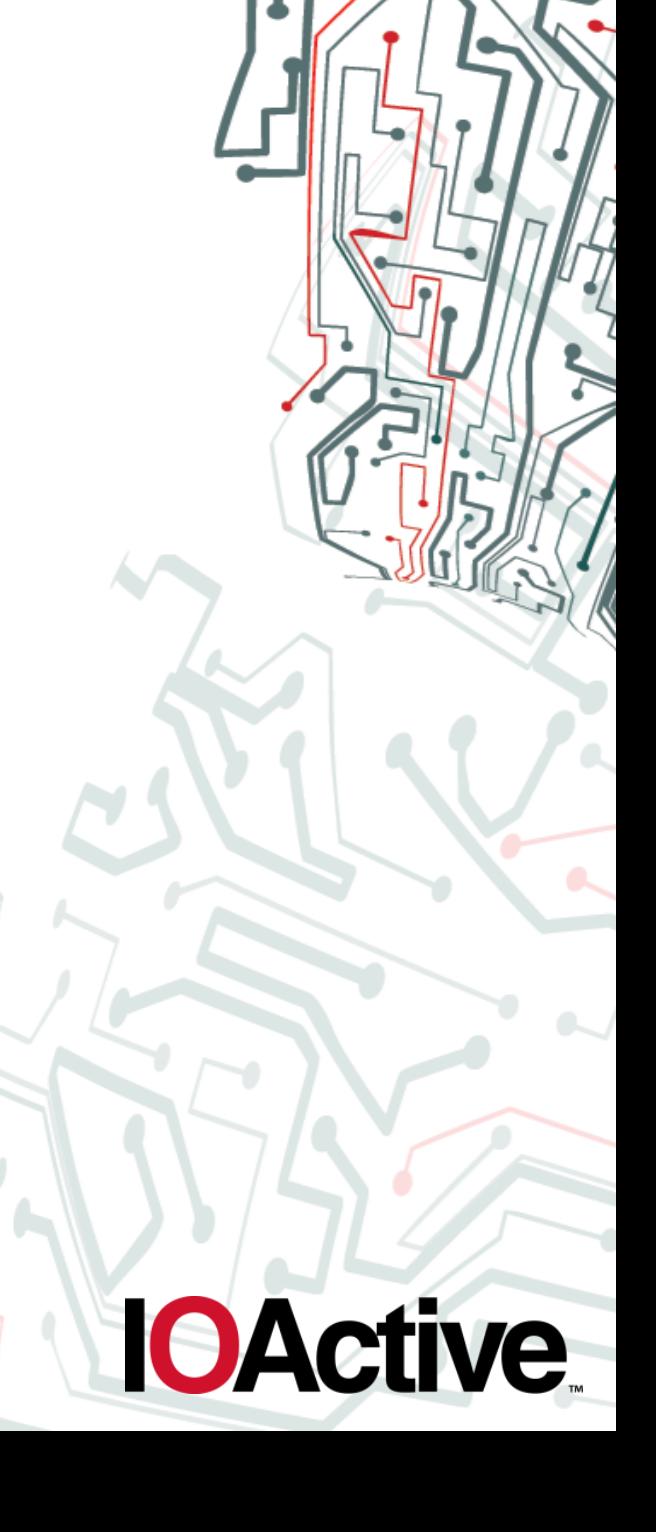

- DriverEntry() is the main entry point for any kernel driver
- Fill in DRIVER\_INITIALIZATION\_DATA struct
	- Contains a large set of callback functions
	- 'dynamic' struct
		- Bigger on win7 (vs vista)
		- Even bigger on win8
		- Grown even more for win 8.1
		- All later elements appended at the end
- Call DxgkInitialize()
	- Tells dxgkernel about this driver and all its callbacks
- No IRP's, no IOCTL's, nothing like WDM. You don't pass the IoManager.

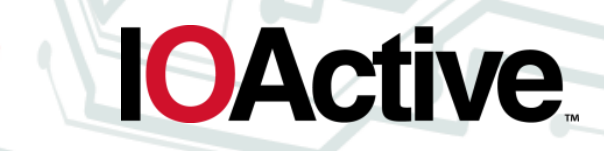

- Very similar variant of this
- Calls DxgkInitializeDisplayOnlyDriver() iso DxgkInitialize() instead
- Uses PKMDDOD\_INITIALIZATION\_DATA structure
- Much like the previous, but for use by a kernel mode display only driver

- DRIVER\_INITIALIZATION\_DATA contains all sorts of callbacks
- From an attack surface perspective, we can roughly divide them into three groups:
	- Those where an attacker has no or very little control
	- Those where an attacker has some (indirect) control
	- Those where an attacker has significant input into the callback
- We're obviously mainly concerned with the latter

### **WDDM kmd Driver – Synchronization**

- WDDM has a threading model for these callbacks which basically consists of four levels (where each callback belongs to one of these):
- Three
	- Only a single thread may enter
	- GPU Has to be idle
	- No DMA buffers being processed
	- Video memory is evicted to host CPU memory
- Two
	- Same as three except for video memory eviction

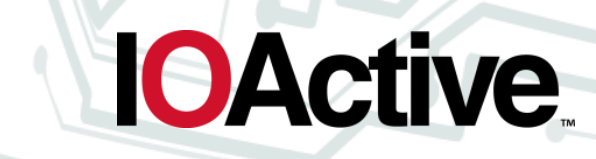

### **WDDM kmd Driver – Synchronization**

#### • One

- Calls are categorized into classes. Only one thread of each class is allowed to call into callback simultaneously
- Zero
	- Completely reentrant
- If concurrency is allowed, no two concurrent threads may belong to the same process.
- This is important to know, since you need to keep this in mind when looking for potential race conditions scenarios.

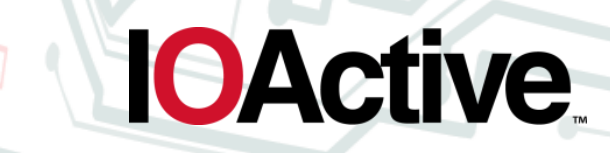

### **WDDM kmd Driver Entrypoints**

- A fairly small number of the callbacks take significant input from userland:
	- **Escape**
	- Render
	- Allocation
	- QueryAdapter
- Before we can get to them, we need to perform proper driver initialization
	- Look at this first
- Then look at the callbacks

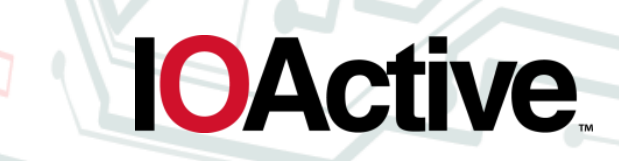

- Need to initialize the device before entry points can be reached from userland
- Assume we come from the GDI world and we have an HDC
- Succinctly, this involves three steps:
	- Convert HDC to WDDM adapter handle
	- Get a WDDM device handle out of the adapter handle
	- Create a context for the device

- Convert HDC to adapter handle
- Fill in the D3DKMT\_OPENADAPTERFROMHDC data structure
- Call D3DKMTOpenAdapterFromHdc

D3DKMT\_OPENADAPTERFROMHDC oafh; memset(&oafh, 0x00, sizeof(oafh)); oafh.hDc = GetDC(NULL); D3DKMTOpenAdapterFromHdc(&oafh);

- Get a device handle out of the adapter handle
- Fill in D3DKMT\_CREATEDEVICE data structure
- Call D3DKMTCreateDevice

D3DKMT\_CREATEDEVICE cdev; memset(&cdev, 0x00, sizeof(cctx)); cdev.hAdapter = oafh.hAdapter; D3DKMTCreateDevice(&cdev);

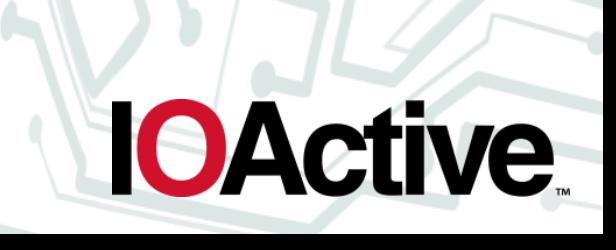

- Create a context for the device
- The previously obtained device handle is the handle that gets passed to most userland API's to talk to WDDM drivers.
- In order to do anything, you'll need to create a device context for the device
	- Sets up stuff like command buffers that can be passed off to a WDDM driver
	- There is some attack surface here. Allows passing arbitrary userland data (**pPrivateDriverData)** (with associated length, **PrivateDriverDataSize**) to WDDM driver.
		- It may or may not look at it. This is completely driver dependent.

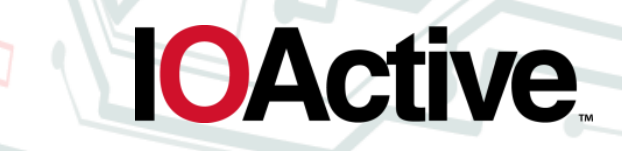

- Create a context for the device
- $-$  Fill in D3DKMT\_CREATECONTEXT data structure
- Call D3DKMTCreateContext

```
D3DKMT_CREATECONTEXT 
cctx;
memset(&cctx, 0x00, 
sizeof(cctx));
cctx.hDevice = cdev.hDevice;
r =pfnKTCreateContext(&cctx);
```
– DxgkDdiCreateContext kernel entry point

typedef struct \_D3DKMT\_CREATECONTEXT { D3DKMT\_HANDLE hDevice; UINT NodeOrdinal; UINT EngineAffinity; D3DDDI\_CREATECONTEXTFLAGS Flags; VOID \*pPrivateDriverData; UINT PrivateDriverDataSize; D3DKMT\_CLIENTHINT ClientHint; D3DKMT\_HANDLE hContext; VOID \*pCommandBuffer; UINT CommandBufferSize; D3DDDI\_ALLOCATIONLIST \*pAllocationList; UINT AllocationListSize; D3DDDI\_PATCHLOCATIONLIST \*pPatchLocatio nList; UINT PatchLocationListSize; D3DGPU\_VIRTUAL\_ADDRESS CommandBuff er; } D3DKMT\_CREATECONTEXT;

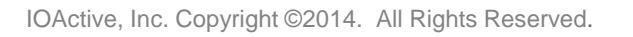

- Create a context for the device
- Some interesting output elements in struct
- Both command buffer and patchlocationlist get allocated on your behalf by WDDM
- In usermode. Used to talk to WDDM driver.

typedef struct \_D3DKMT\_CREATECONTEXT { D3DKMT\_HANDLE hDevice; UINT NodeOrdinal; UINT EngineAffinity; D3DDDI\_CREATECONTEXTFLAGS Flags; VOID \*pPrivateDriverData; UINT PrivateDriverDataSize; D3DKMT\_CLIENTHINT ClientHint; D3DKMT\_HANDLE hContext; VOID **\*pCommandBuffer**; UINT CommandBufferSize, D3DDDI\_ALLOCATIONLIST \*pAllocationList; UINT AllocationListSize; D3DDDI\_PATCHLOCATIONLIST \*pPatchLocatio nList; UINT PatchLocationListSize; D3DGPU\_VIRTUAL\_ADDRESS CommandBuff er; } D3DKMT\_CREATECONTEXT;

- **DxgkDdiEscape**
- This is the IOCTL of graphics drivers.
- Very much like the 'old' extEscape
- However, no escape function is passed.
- Just a pointer to private data and a length value
- MSDN describes it as "The *DxgkDdiEscape* function shares information with the usermode display driver."

- Driver is free to implement this any way it sees fit.
- Data isn't structured in any standardized way.
	- Can and will vary wildly from driver to driver.
- Threading level 2

• What does DxgkDdiEscape look like?

NTSTATUS APIENTRY DxgkDdiEscape( \_\_in const HANDLE hAdapter, \_\_in const DXGKARG\_ESCAPE \*pEscape ) { ... }

typedef struct \_DXGKARG\_ESCAPE { HANDLE hDevice; D3DDDI\_ESCAPEFLAGS Flags; VOID \*pPrivateDriverData; UINT. PrivateDriverDataSize; HANDLE hContext; DXGKARG\_ESCAPE;

- pPrivateDriverData is probed and captured
- No length restrictions (e.g. could be  $~14$  gigs)
- Userland has complete control of its content
- Any embedded pointers in it need to be probed and only used under a try/except

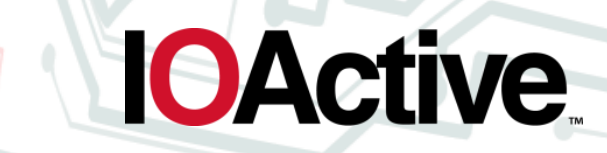

• How do you talk to this from userland?

NTSTATUS D3DKMTEscape( \_In\_ const D3DKMT\_ESCAPE \*pData );

typedef struct \_D3DKMT\_ESCAPE { D3DKMT\_HANDLE hAdapter; D3DKMT\_HANDLE hDevice; D3DKMT\_ESCAPETYPE Type; D3DDDI\_ESCAPEFLAGS Flags; VOID \*pPrivateDriverData; UINT PrivateDriverDataSize ; D3DKMT\_HANDLE hContext; } D3DKMT\_ESCAPE;

**IOActive** 

• Publicly documented function. Basically exposes a system call.

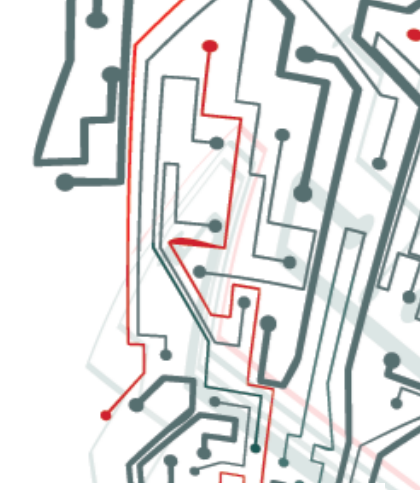

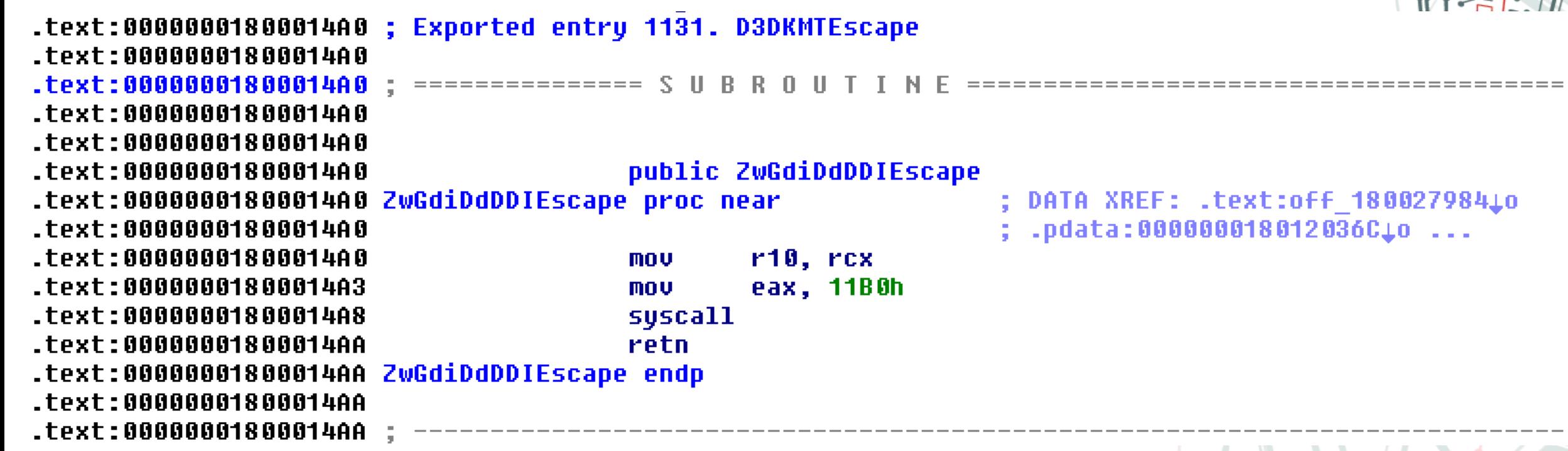

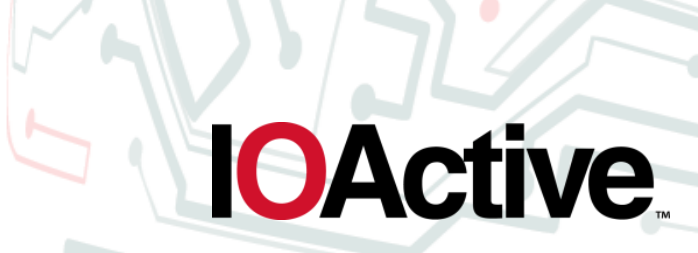

- **DxgkDdiRender**
- This callback is at the heart of rendering.
- Allows usermode to tell GPU to render from a command buffer
	- Will generate DMA buffer from command buffer

• What does DxgkDdiRender look like?

NTSTATUS APIENTRY DxgkDdiRender( \_In\_ const HANDLE hContext, \_Inout\_ DXGKARG\_RENDER \*pRender )

typedef struct \_DXGKARG\_RENDER { const VOID CONST \*pCommand; const UINT CommandLength, VOID \*pDmaBuffer; UINT DmaSize; VOID \*pDmaBufferPrivateData; UINT DmaBufferPrivateDataSize; DXGK\_ALLOCATIONLIST \*pAllocationList; UINT AllocationListSize; D3DDDI\_PATCHLOCATIONLIST \*pPatchLocationListIn; UINT **PatchLocationListInSize**, D3DDDI\_PATCHLOCATIONLIST \*pPatchLocationListOut; UINT PatchLocationListOutSize; UINT MultipassOffset; UINT DmaBufferSegmentId; PHYSICAL\_ADDRESS DmaBufferPhysicalAddress; } DXGKARG\_RENDER;

**IOActive** 

{ ... }

- pCommand buffer is a pointer that comes from userland
- pPatchLocationListIn is a pointer that comes from userland
- MSDN says the following about these: "Both the command buffer **pCommand** and the input patch-location list **pPatchLocationListIn** that the user-mode display driver generates are allocated from the user-mode address space and are passed to the display miniport driver untouched. The display miniport driver must use \_\_try/\_\_except code on any access to the buffer and list and must validate the content of the buffer and list before copying the content to the respective kernel buffers."
- It goes on to give a validation sample.

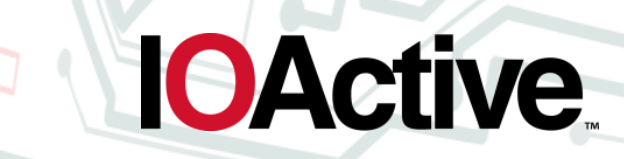

```
__try
{
for (Index = 0; Index < AllocationListInSize; AllocationTable++, 
    AllocationListIn++, AllocationListOut++, Index++) 
 {
  D3DKMT_HANDLE AllocationHandle = AllocationListIn->hAllocation;
  . . .
 }
}
__except(EXCEPTION_EXECUTE_HANDLER)
{
Status = STATUS_INVALID_PARAMETER;
SAMPLE_LOG_ERROR( "Exception occurred accessing … Status=0x%I64x", Status);
goto cleanup;
}
```
- Userland doesn't actually get to specify the command buffer and patch list addresses.
- Dxgkernel allocates them on your behalf when you call D3DKMTCreateContext, but does map it in userland.
- So you can unmap it (VirtualFree), behind the drivers back.
- Hence, why the try/except is needed.
- Given that both command and patch list addresses are in userland you need to watch out for double fetches.
	- Fetch one: dereference and validate
	- Userland changes data
	- Fetch two: dereference and use, double fetch bug, invalidates previous validation

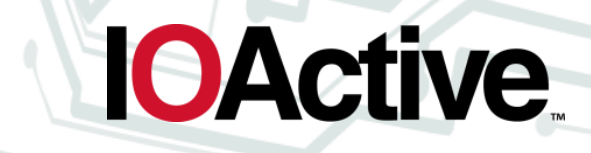

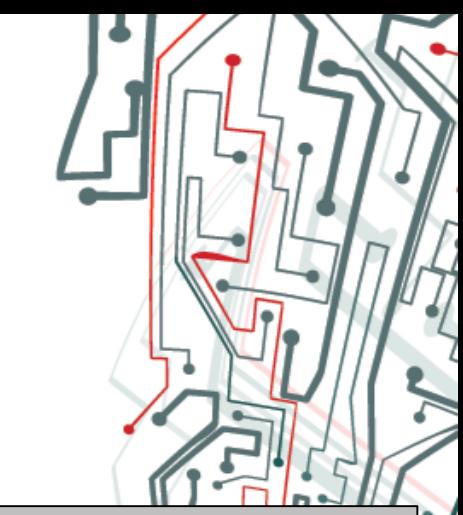

Example of missing try / except

```
static NTSTATUS APIENTRY DxgkDdiRenderNew( CONST HANDLE hContext, DXGKARG_RENDER *pRender) {
  if (pRender->CommandLength < sizeof (VBOXWDDM_DMA_PRIVATEDATA_BASEHDR))
```

```
return STATUS_INVALID_PARAMETER;
```

```
}
```
{

}

...

}

{

PVBOXWDDM\_DMA\_PRIVATEDATA\_BASEHDR pInputHdr = (PVBOXWDDM\_DMA\_PRIVATEDATA\_BASEHDR)pRender->pCommand;

NTSTATUS Status = STATUS\_SUCCESS; VBOXCMDVBVA\_HDR\* pCmd = (VBOXCMDVBVA\_HDR\*)pRender->pDmaBufferPrivateData; switch (pInputHdr->enmCmd)  $\leftarrow$  no try/except.

```
...
 return STATUS_SUCCESS;
```
IOActive, Inc. Copyright ©2014. All Rights Reserved.

• Example of double fetch

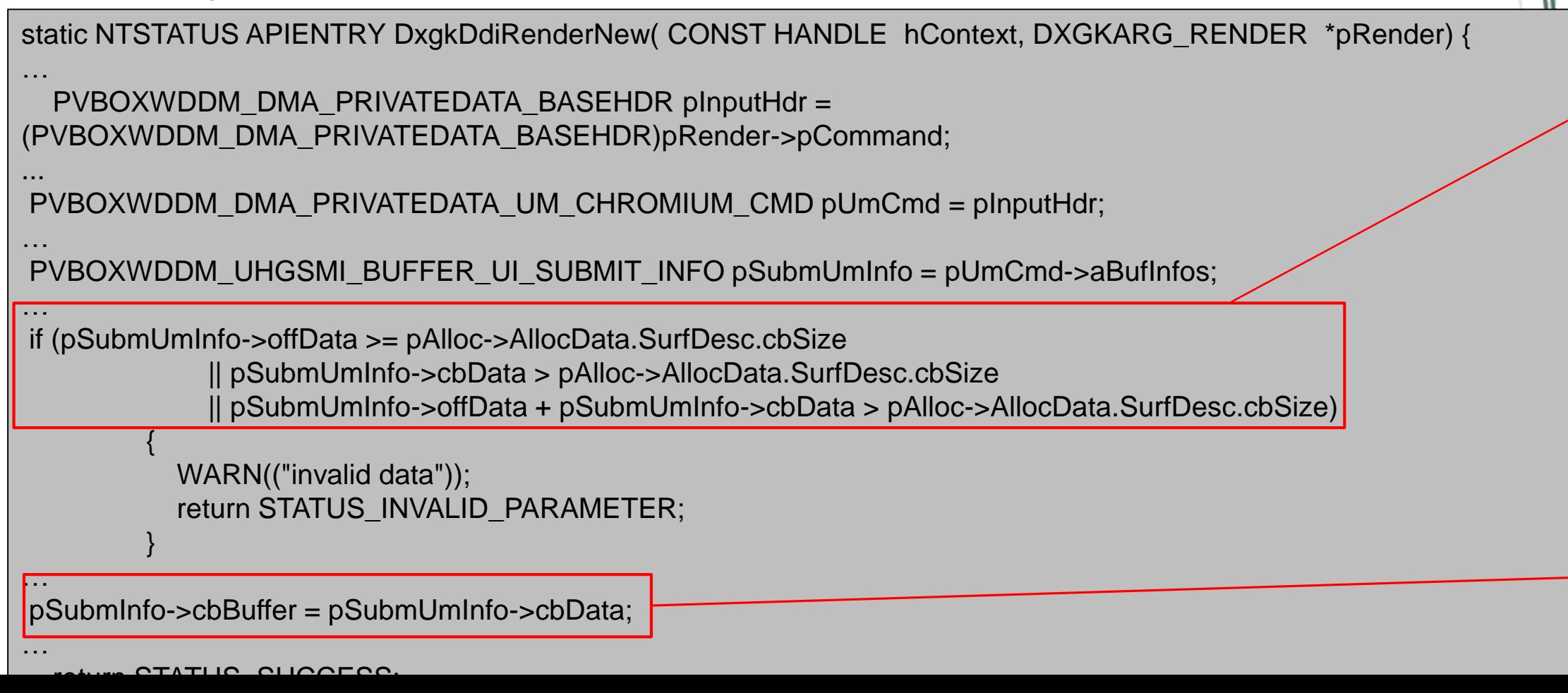

Validate

Use

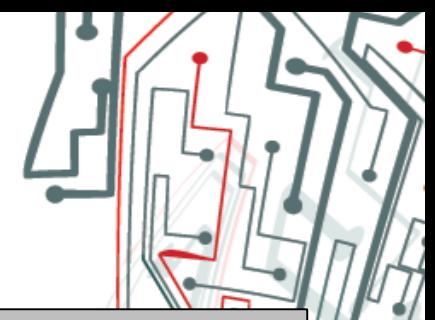

• How do you talk to this from userland?

NTSTATUS APIENTRY D3DKMTRender( \_Inout\_ D3DKMT\_RENDER \*pData ); typedef struct \_D3DKMT\_RENDER { union { D3DKMT\_HANDLE hDevice; D3DKMT\_HANDLE hContext; }; UINT CommandOffset: UINT CommandLength; UINT AllocationCount; UINT **PatchLocationCount** VOID \*pNewCommandBuffer; UINT NewCommandBufferSize; D3DDDI\_ALLOCATIONLIST \*pNewAllocationList; UINT NewAllocationListSize; D3DDDI\_PATCHLOCATIONLIST \*pNewPatchLocationList; UINT NewPatchLocationListSize; D3DKMT\_RENDERFLAGS Flags; ULONGLONG PresentHistoryToken; ULONG BroadcastContextCount; D3DKMT\_HANDLE BroadcastContext[D3DDDI\_MAX\_BROADCAST\_CONTEXT]; ULONG QueuedBufferCount: D3DGPU\_VIRTUAL\_ADDRESS NewCommandBuffer; VOID \*pPrivateDriverData; UINT PrivateDriverDataSize; } D3DKMT\_RENDER;

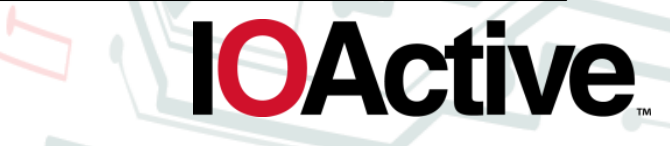

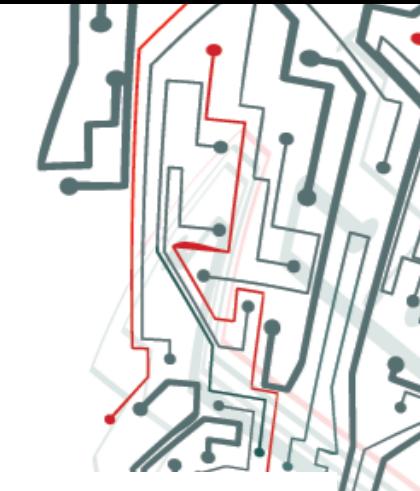

**IOActive** 

#### **WDDM kmd Driver Entrypoints – Render**

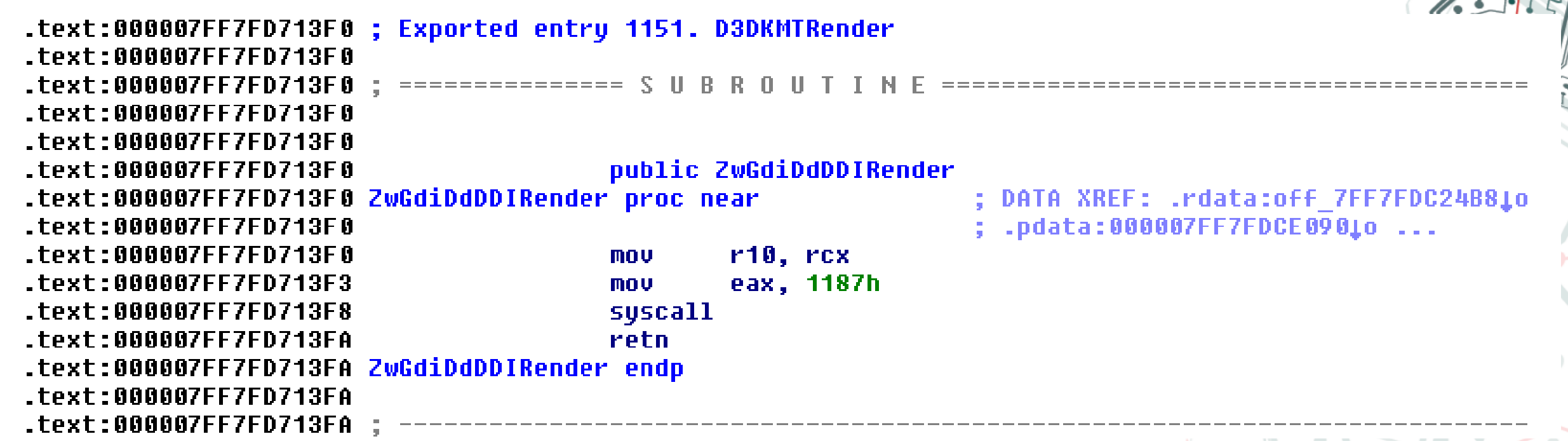

- DxgkDdiCreateAllocation
- Dxgkernel calls this callback on userland's behalf to allocate memory.
- It will allocate either system or video memory, depending on flags.

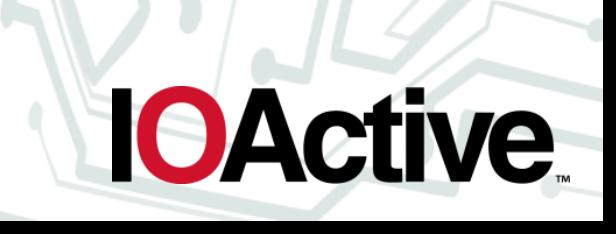

• What does DxgkDdiCreateAllocation look like?

NTSTATUS APIENTRY DxgkDdiCreateAllocation( const HANDLE hAdapter, DXGKARG\_CREATEALLOCATION \*pCreateAllocation )

```
{ ... }
```
typedef struct \_DXGKARG\_CREATEALLOCATION { const VOID \*pPrivateDriverData; UINT PrivateDriverDataSize, UINT NumAllocations; DXGK\_ALLOCATIONINFO \*pAllocationInfo; HANDLE hResource; DXGK\_CREATEALLOCATIONFLAGS Flags; } DXGKARG\_CREATEALLOCATION;

IOActive, Inc. Copyright ©2014. All Rights Reserved. } DXGK\_ALLOCATIONINFO;• What does DxgkDdiCreateAllocation look like ? (cont.) typedef struct \_DXGK\_ALLOCATIONINFO { VOID **\*pPrivateDriverData**; UINT PrivateDriverDataSize UINT Alignment; SIZE T Size; SIZE\_T PitchAlignedSize; DXGK\_SEGMENTBANKPREFERENCE HintedBank; DXGK\_SEGMENTPREFERENCE PreferredSegment; UINT SupportedReadSegmentSet; UINT SupportedWriteSegmentSet; UINT EvictionSegmentSet; UINT MaximumRenamingListLength; HANDLE hAllocation; DXGK\_ALLOCATIONINFOFLAGS\_Flags; DXGK\_ALLOCATIONUSAGEHINT \*pAllocationUsageHint; UINT AllocationPriority;

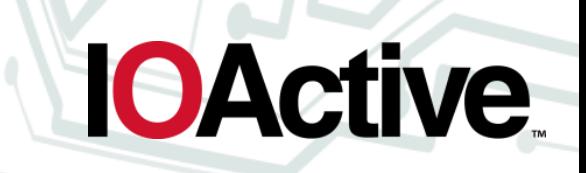

- Private driver data is captured from user to kernel.
- There are NumAllocations DXGK\_ALLOCATIONINFO structures that userland gets to pass.
- DXGK ALLOCATIONINFO's private driver data is also captured from user to kernel.
- DxgkDdiOpenAllocation can't be directly called from userland, but its private driver data is the same as provided here.

• How do you talk to this from userland ? typedef struct \_D3DKMT\_CREATEALLOCATION {

NTSTATUS APIENTRY D3DKMTCreateAllocation( D3DKMT\_CREATEALLOCATION \*pData );

D3DKMT\_HANDLE hDevice; D3DKMT\_HANDLE hResource; D3DKMT\_HANDLE hGlobalShare; const VOID \*pPrivateRuntimeData; UINT PrivateRuntimeDataSize; const VOID \*pPrivateDriverData; UINT PrivateDriverDataSize; UINT NumAllocations; D3DDDI\_ALLOCATIONINFO \*pAllocationInfo; D3DKMT\_CREATEALLOCATIONFLAGS Flags; **HANDLE** hPrivateRuntimeResourceHandle; } D3DKMT\_CREATEALLOCATION;

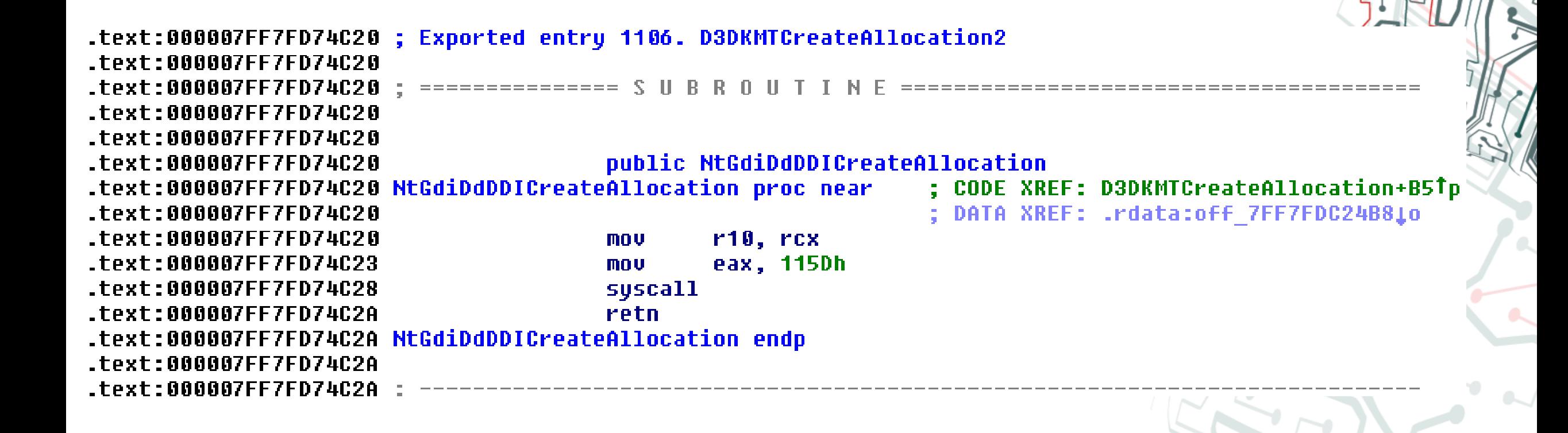

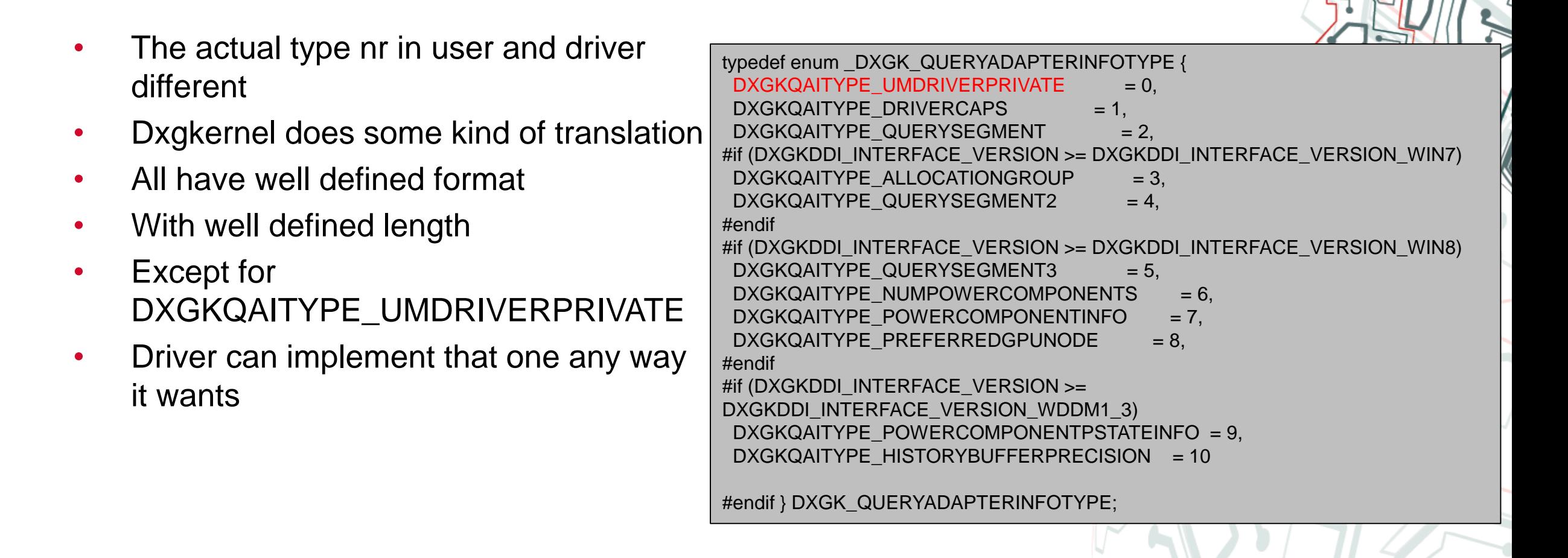

• What does DxgkDdiQueryAdapterInfo look like?

NTSTATUS APIENTRY DxgkDdiQueryAdapterInfo( HANDLE hAdapter, DXGKARG\_QUERYADAPTERINFO \*pQueryAdapterInfo ) { ... }

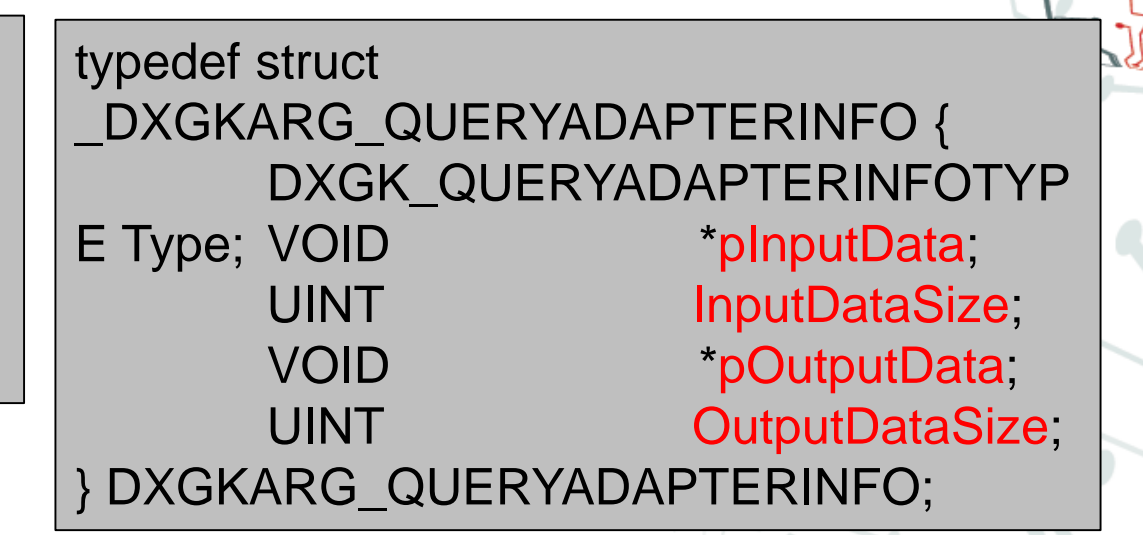

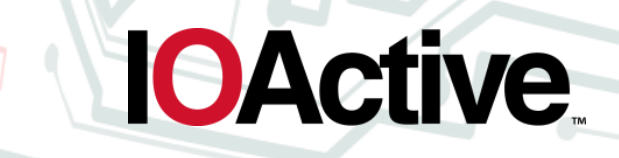

- Has interesting entry- and exit points
- Entry points:
	- Data being passed in from userland.
	- Most interesting type for this is DXGKQAITYPE\_UMDRIVERPRIVATE.
- Exit points:
	- With Query API's that return large structures from kernel to user, there is the risk of information leaks.
		- Usually happens when a struct is on the stack/heap, no memset is done, and part of one or more members is not initialized (e.g. fixed character buffer that holds a 0-terminated string).

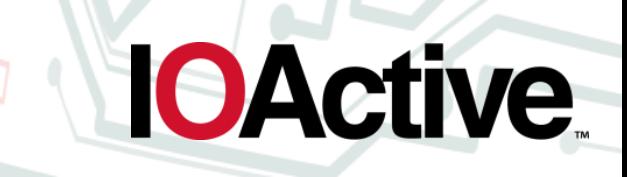

• How do you talk to this from userland ?

**NTSTATUS** D3DKMTQueryAdapterInfo( D3DKMT\_QUERYADAPTERINFO \*pData );

typedef struct \_D3DKMT\_QUERYADAPTERINFO { D3DKMT\_HANDLE hAdapter; KMTQUERYADAPTERINFOTYPE Type; VOID \*pPrivateDriverData; UINT PrivateDriverDataSize; D3DKMT\_QUERYADAPTERINFO;

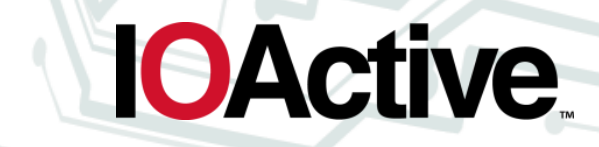

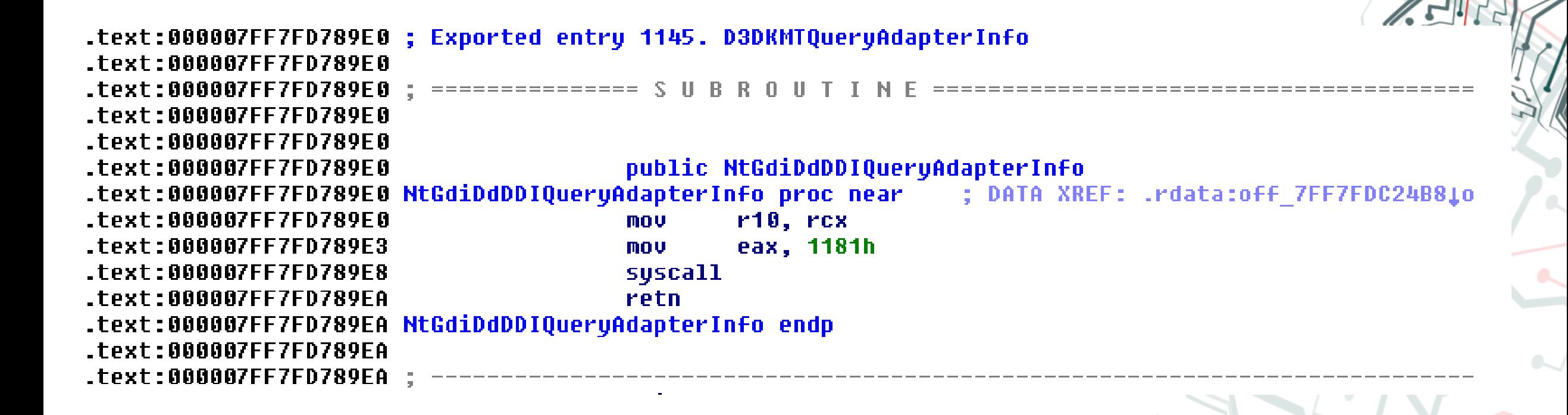

### **WDDM kmd Driver Entrypoints – Best Practices**

- Out of bound read  $\leftarrow$  very common
	- This means bluescreen in kernel
	- Could happen, even for a single byte out of bound read
- Don't ship debug code
	- Remove DbgPrint calls
	- And surrounding code (e.g. data that will be printed by formatstring)
		- Ends up in binary otherwise. Could contains exploitable bugs.
	- #ifdef debug
- Use kernel safe integer library routines (e.g. RtlUIntAdd)
	- Please don't roll your own ...

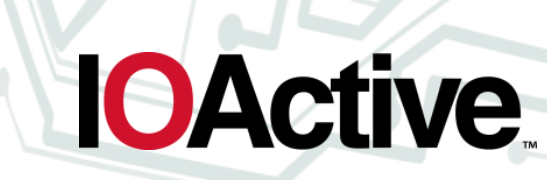

#### **Full userland Program to Talk to this Stuff**

- Slightly more difficult than it looks.
- The API's are documented on msdn, and exported from gdi32.dll.
- The data structures are documented on msdn.
- Meant for OpenGL ICD (Installable client driver) drivers
	- No headers for this stuff:
		- Need to LoadLibrary/GetProcAddress
		- There is a devkit for this, but, ..., MSDN says: "**Note** To obtain a license [for the OpenGL ICD Development Kit, contact the](mailto:opengl@microsoft.com) OpenGL **Issues** team."
		- Given that it is documented, getting a (partially) working implementation is pretty easy.

**IOActive** 

• Or you could use the COM APIs.  $\odot$ 

### **Sniffing/snooping Private Data**

- Since data send from umd to kmd is not structured in any way, we need to see what gets send to kmd under normal conditions.
- To get an idea of what the protocol looks like for any given driver
- Hook APIs:
	- D3DKMTEscape
	- D3DKMTRender
	- D3DKMTCreateAllocation
	- D3DKMTQueryAdapterInfo

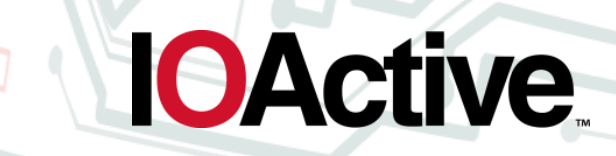

### **Sniffing/snooping Private Data**

- Tool/demo
- Release!
- Running against PowerPoint seems to give pretty good results.

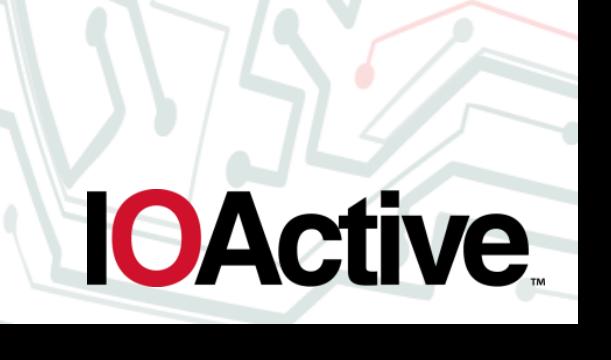

### **Putting It all Together**

- **Fuzzing**
- Reverse engineering

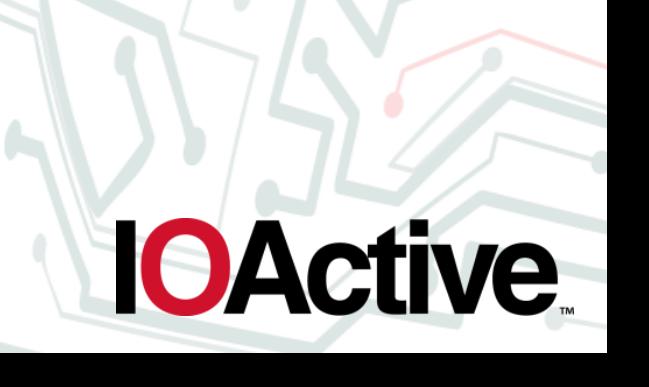

### **Putting It all Together – Fuzzing**

- **Mutating fuzzer**
- Starting off with sniffed data (template per driver)
- Mutate data
- Loop
- Combine this with reversing
	- If (embedded\_len != PrivateDataSize) bail;
	- **Checksums**
- $\rightarrow$  Bugs!

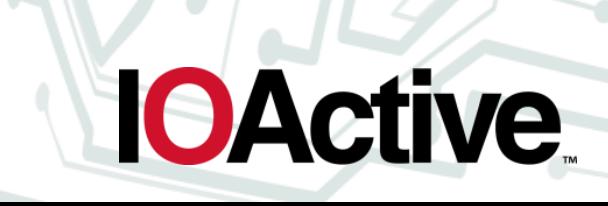

#### **Putting It all Together – Reverse Engineering**

"If the process of reverse engineering Windows drivers could be modeled as a discrete task, 90% would be understanding how Windows works and 10% would be understanding assembly code." – Bruce Dang

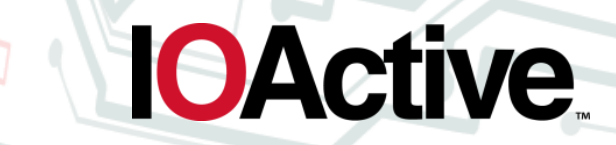

- As shown before, all the driver does as part of it's initialization is call DxgkInitialize() or DxgkInitializeDisplayOnlyDriver().
- And pass it a callback table (DRIVER\_INITIALIZATION\_DATA)
- When looking at the driver in a disassembler no call to these functions is observed.
- These functions are inlined

• So what does it look like? (with symbols)

00406000 ; int stdcall DriverEntry( DRIVER OBJECT \*pDriverObject, UNICODE STRING \*pReqistryPath) proc near : CODE XREF: GsDriverEntru(x,x)+B<sup>+</sup>i 00406000 DriverEntry@8 00406000 00406000 InitialData = KMDDOD INITIALIZATION DATA ptr -0A4h 00406000 pDriverObject  $=$  dword ptr  $8$ 00406000 pReqistryPath  $=$  dword ptr  $@Ch$ 00406000 00406000 push ebp. 00406001 ebp, esp mov. 00406003 esp, 0A4h sub-00406009 ; size\_t push 0A 0h eax, [ebp+InitialData.DxqkDdiAddDevice] 0040600E lea 00406014  $\mathbf{B}$ : int push 00406016  $: void *$ push eax 00406017 call memset 00406010 esp, OCh add 0040601F [ebp+InitialData.Version], 4002h mov.  $\sim 100$ [ebp+InitialData.DxqkDdiSystemDisplayEnable], offset ?BddDdiSystemDisplayEnable@@YGJPAXIPAU DXGKARG SYSTEM DI 00406104 mou. Tebp+InitialData.DxqkDdiSystemDisplayWrite], offset ?BddDdiSystemDisplayWrite@@YGXPAX0IIIII@Z ; BddDdiSystemD 0040610B mou  $\overline{\text{DxqkInitializeDisp1ayOnlyDriver@12}}$ ;  $\overline{\text{DxqkInitializeDisp1a}yOnlyDriver(x,x,x)}$ 00406112 call esp, ebp 00406117 **MOV** 00406119 ebp pop. R. 0040611A retn 0040611A DriverEntry@8 endo

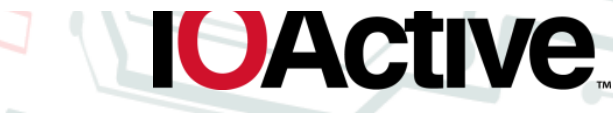

```
int __stdcall DxgkInitializeDisplayOnlyDriver(_DRIUER_OBJECT *DriverObject, _UNICODE_STRING *RegistryPath, _KMDDOD_INITIALIZATION_DATA *InitData)
  char v3; // bl@1
  _KMDDOD_INITIALIZATION_DATA *v4; // edi@3
  unsigned int u5; // eax@4
  int result; // eax@8
  int v7; // esi@9
  int (_stdcall *DpiInitialize)(_DRIUER_OBJECT *, _UNICODE_STRING *, _KMDDOD_INITIALIZATION_DATA *); // [sp+8h] [bp-Ch]@1
 void *FileObject; // [sp+Ch] [bp-8h]@1
  _DEUICE_OBJECT *DxgDeviceObject; // [sp+10h] [bp-4h]@1
  03 = 0;FileObject = 0;DxqDeviceObject = 0;DpiInitialize = \theta;
  if ( DriverObject && RegistryPath && (v4 = InitData) != 0 )
    v5 = IntData-Y</math>if ( InitData->Version == 4178 || \sqrt{5} == 4179 || \sqrt{5} == 8197 || \sqrt{5} >= 0x300E )
     u7 = D1pLoadDxgkrn1((_FILE_0BJECT **)&FileObject, &DxgDeviceObject);
     if ( 07 >= 0 || 07 == -1073741554 )
     -4
        03 = 07 != -1073741554;
        v7 = D1pCallSyncDeviceIoControl(
               DxqDeviceObject,
               0x230043u,
               1.
               0,
               0,
               &DpiInitialize,
               4u.
               (unsigned int *)&InitData);
     if (FileObject )
       ObfDereferenceObject();
     if ( 07 < 0 )K
       if (v3)DlpUnloadDxgkrnl();
     else
        MiniportStartDevice = (int) v4->DxgkDdistartDevice;v4 - \frac{1}{2}DxgkDdiStartDevice = D1pStartDevice;v7 = DpiInitialize(DriverObject, RegistryPath, v4);
     - 3
     result = v7;else
     result = -1073741735;else
                                                                                                                                                 DActive.
   result = -1073741811;return result;
```

```
int
    stdcall DlpLoadDxqkrnl( FILE OBJECT **FileObject, DEUICE OBJECT **DeviceObject)
```

```
const wchar t *v2; // eax@1
                                                         const wchar t * stdcall DlpGetServiceNameInSystemSpace()
void *v3; // edi@1
int v4; // esi@2
char v5: // b1@5
                                                           const wchar t *result; // eax@1
UNICODE STRING DeviceName; // [sp+8h] [bp-1Ch]@5
UNICODE STRING DriverServiceName; // [sp+10h] [bp-14h]@3
signed int64 DelayDuration; // [sp+18h] [bp-Ch]@8
                                                           result = (const wchar t *)ExAllocatePoolWithTag(PagedPool, 0x78u, 0x706D6C44u);
int v10; // [sp+20h] [bp-4h]@1
                                                           if ( result )
                                                             memcpu((void *)result, L"\\Reqistru\\Machine\\Sustem\\CurrentControlSet\\Services\\DXGKrnl", 0x78u);
v10 = 10;
v2 = DlpGetServiceNameInSystemSpace();
                                                           return result:
v3 = (void *)v2;
if (v2)Æ
 RtlInitUnicodeStrinq(&DriverServiceName, v2);
 v4 = ZwLoadDriver(&DriverServiceName);
 ExFreePoolWithTaq(v3, 0);
  if (04 >= 8 || 04 == -1073741554 )
   05 = 04 != -1073741554;
   RtlInitUnicodeStrinq(&DeviceName, L"\\Device\\DxqKrnl");
   while (1)u4 = IoGetDeviceObjectPointer(&DeviceName, 0xC0000000u, FileObject, DeviceObject);
     if (04 \ge 0)break;
     if (v5)DlpUnloadDxgkrnl();
       return 04:
     DelayDuration = -500000164;
     KeDelayExecutionThread(0, 0, (PLARGE INTEGER)&DelayDuration);
     --010.if ( !v10 )
        return 04;
     if (105)04 = -1073741554;else
                                                                                                                                                  IOActive
   04 = -1073741801;return 04;
```
- Loads Dxgkrnl.sys (it should already be loaded)
- Gets a pointer to it's device object
- Issues ioctl 0x230043 on it (video device, function 10, method neither, FILE\_ANY\_ACCESS)
- Hands back a function pointer to be used to register the callback
- Call that function pointer with DRIVER\_INITIALIZATION\_DATA or PKMDDOD\_INITIALIZATION\_DATA struct as argument

- The table itself can be created/stored several different ways
	- tabled stored globally
	- Created on the stack
	- Specific function fills in DRIVER\_INITIALIZATION\_DATA
- Or filled out in a local stack buffer right before calling DxgkInitialize()
- Finding the code that does this is usually pretty simple. It'll happen early on, usually in DriverEntry() or some function it calls.
- Tends to look like this:

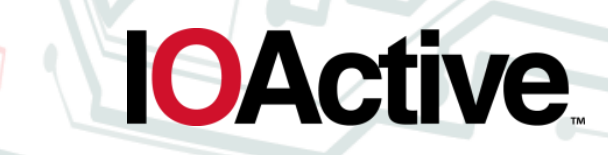

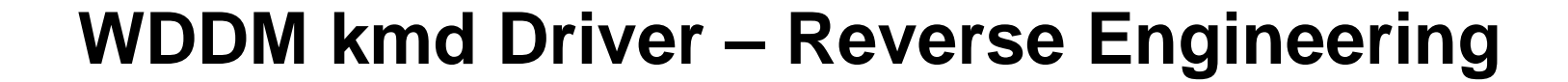

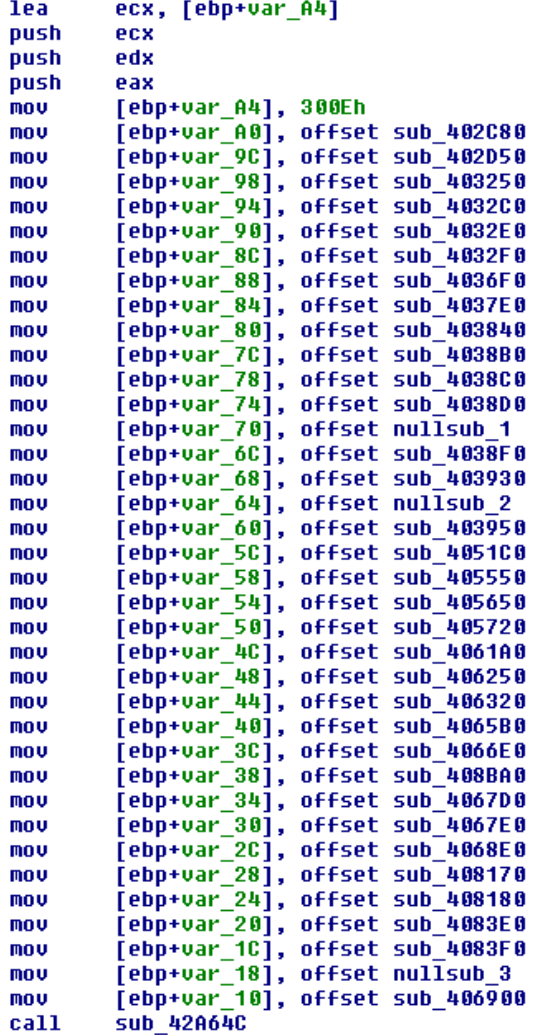

IOActive, Inc. Copyrigh

int64 result; // rax@1

\*( DWORD \*)a1 = 0x3008;  $*(\text{QWORD} *)(a1 + 8) = \text{DxgkDdiAddDevice};$  $*(\text{QWORD} *)(a1 + 16) = \text{DxgkDdistartDevice};$ \*(  $QWORD$  \*)(a1 + 24) = sub 50DE0; \*(  $QWORD *$ )(a1 + 32) = sub 50590; \*(  $QWORD$  \*)(a1 + 40) = sub 1C3A0; \*( QWORD \*)(a1 + 48) = sub 1C460; \*(  $QWORD$  \*)(a1 + 56) = sub 1C350; \*(  $QWORD$  \*)(a1 + 64) = sub 53260; \*(  $QWORD$  \*)(a1 + 72) = sub 53340; \*(  $QWORD *$ )(a1 + 80) = sub 535A0; \*(  $QWORD$  \*)(a1 + 88) = sub 25030; \*( QWORD \*)(a1 + 104) = sub 1C550; \*(  $QWORD$  \*)(a1 + 112) = sub 51000; \*(  $QWORD$  \*)(a1 + 136) = sub 52900; \*(  $QWORD$  \*)(a1 + 152) = sub 1A2B0; \*(  $QWORD$  \*)(a1 + 160) = sub 1A560; \*(  $QWORD$  \*)(a1 + 168) = sub 197A0; \*(  $QWORD$  \*)(a1 + 176) = sub 51080; \*(  $QWORD$  \*)(a1 + 184) = sub 53E80; \*(  $QWORD$  \*)(a1 + 192) = sub 53ED0; \*(  $QWORD$  \*)(a1 + 200) = sub 53630; \*(  $QWORD$  \*)(a1 + 208) = sub 545A0; \*(  $QWORD$  \*)(a1 + 216) = sub 304B0; \*(  $QWORD$  \*)(a1 + 224) = sub 31460; \*(  $QWORD$  \*)(a1 + 232) = sub 544F0; \*(  $QWORD$  \*)(a1 + 256) = sub 52700; \*(  $QWORD$  \*)(a1 + 264) = sub 1C5B0;  $result = a1;$ \*(  $QWORD$  \*)(a1 + 248) = sub 30DB0; return result;

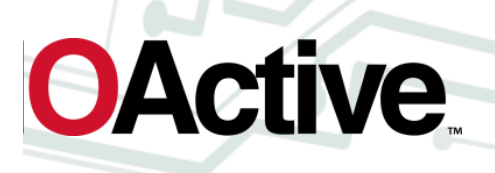

• Here's what the structure looks like in C:

typedef struct \_DRIVER\_INITIALIZATION\_DATA { ULONG Version; PDXGKDDI\_ADD\_DEVICE DxgkDdiAddDevice; PDXGKDDI\_START\_DEVICE DxgkDdiStartDevice; PDXGKDDI\_STOP\_DEVICE DXgkDdiStopDevice; PDXGKDDI\_REMOVE\_DEVICE DXgkDdiRemoveDevice;

```
...
```
} DRIVER\_INITIALIZATION\_DATA, \*PDRIVER\_INITIALIZATION\_DATA;

• Mapping this to IDA disassembly and renaming the functions to something meaningful is pretty easy

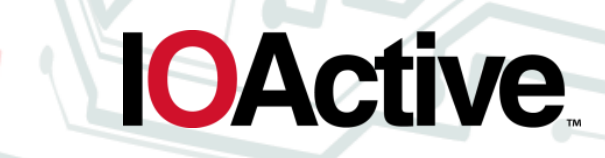

- Userland data passed in (PrivateData)
	- Driver gets to handle this any way it sees fit
	- Usually:
		- Feels like (simple) network protocol reverse engineering
		- Usually comes with a header
			- Type
			- Length
			- Value
		- Switch case or nested if/else to handle values for types

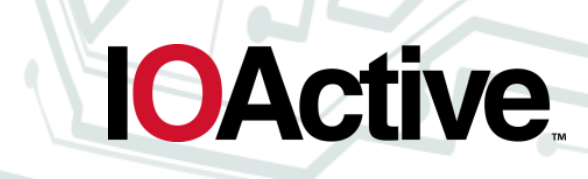

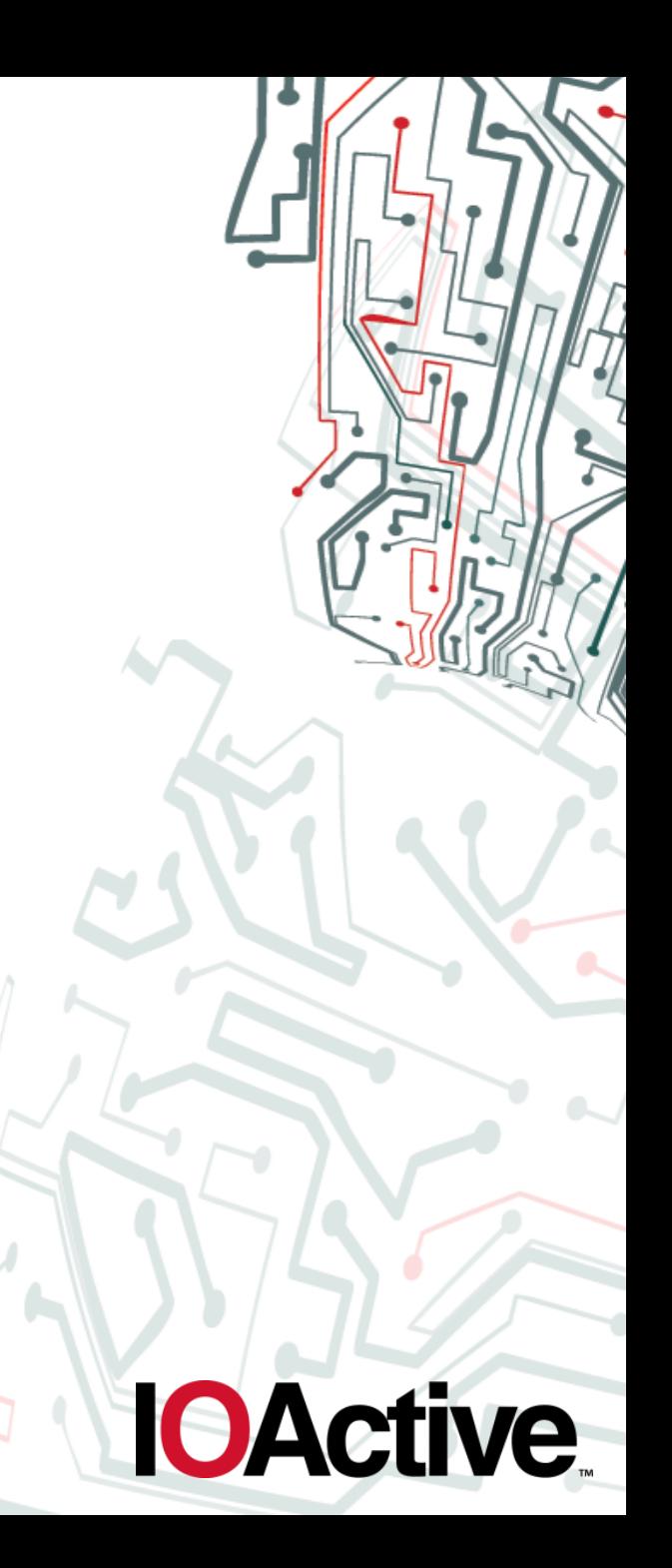

• Example of a typical case:

int fastcall DxqkDdiEscape(PVOID hAdapter, int64 pEscape) int64 u2; // rbx@1  $\overline{PU}$ 01D v3, // rdi@1 int result; // eax@3  $v2 = pEscore;$  $u3 = \text{hAdant }e$ DbqPrintEx(78i64, 3i64, qword 1400156B0, "Vd3dkAdapter::DxqkDdiEscape"); if  $(*(\text{LWRD}*)(02 + 24) < 40)$ **LABEL\_18:**  $result = 0xC0000000$ ;  $e$ lse switch ( \*\* (  $DWORD$  \*\* )( $u2 + 16$ ) ) case 3: result = sub\_14000DE70(v3, v2); break; case 0:  $result = sub_140000340(v3, v2);$ break; case 1:  $result = sub 14000C370(v3, v2);$ break: case 2: result  $=$  sub\_14000C380( $03, 02$ ); break; case 4: result = sub\_14000FB20(v3); break; case 5:  $=$  sub\_140000880( $03, 02$ ); result hreak<sup>\*</sup> case 6: result =  $sub_14000000000000000;$ break; case 7: result = sub\_14000CB20(v3, v2); break; case 8:  $result = sub_14000CB60(v3, v2);$ break: case 9:  $result = sub_14000CB70(v3, v2);$ break; case 0xA:  $result = sub_14000C390(v3, v2);$ break; case 0xB:  $result = sub_140000FE0003, v2);$ break; case 0xC:  $result = sub_14000ED50(v3, v2);$ break; case 0xD:  $result = sub_140000800(v3, v2);$ break; case 0xE: result = sub\_14000EDD0(v3, v2);<br>break; default: goto LABEL\_18; return result;

- Functions (e.g. DxgkDdiEscape) tend to return STATUS\_INVALID\_PARAMETER (0xc000000d) when userland provided data couldn't be parsed
	- Return value gets picked by driver
	- If you see this often/constantly during fuzzing, it's usually a sign you've hit some kind of validation/checksum.
		- Dig into assembly to figure out why, and adjust your fuzzer accordingly.

# **Q&A**

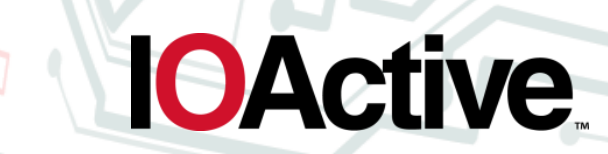

IOActive, Inc. Copyright ©2014. All Rights Reserved.